**股票怎么玩新手如何入手交易——新手怎样玩股票?-股**

 $\overline{Q}$ http://www.goomj.com) examples are seen as the second was a second was a second was a second was a second was

 $\longrightarrow$ 

 $\longrightarrow$ 

 $\longrightarrow$ 

 $\longrightarrow$ 

 $\mathbb{R}^n \times \mathbb{R}^n \times \mathbb{R}^n \to \mathbb{R}^n \times \mathbb{R}^n$ 

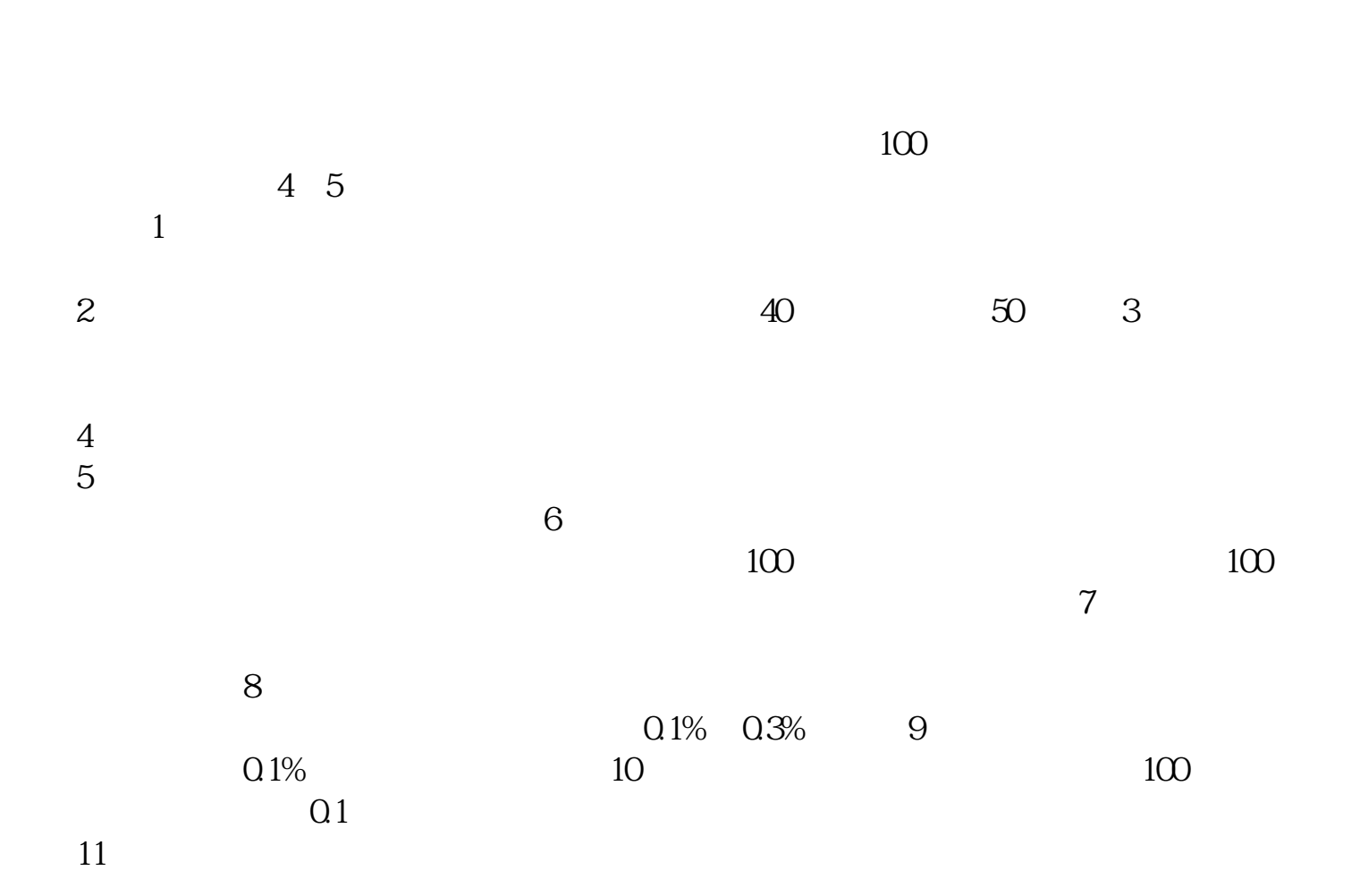

 $-3$ 

, and  $\overline{R}$ 

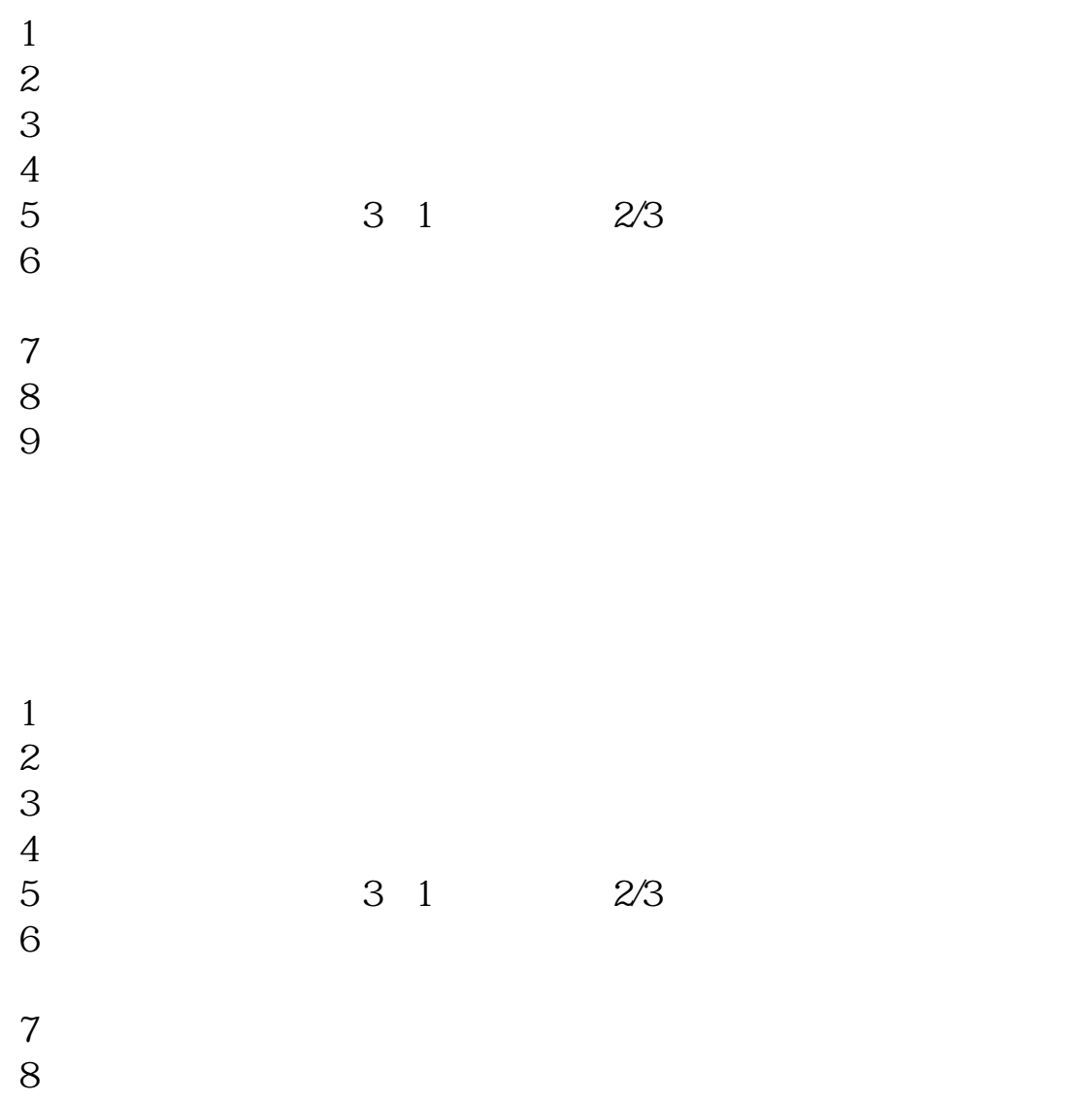

 $9<sub>l</sub>$ 

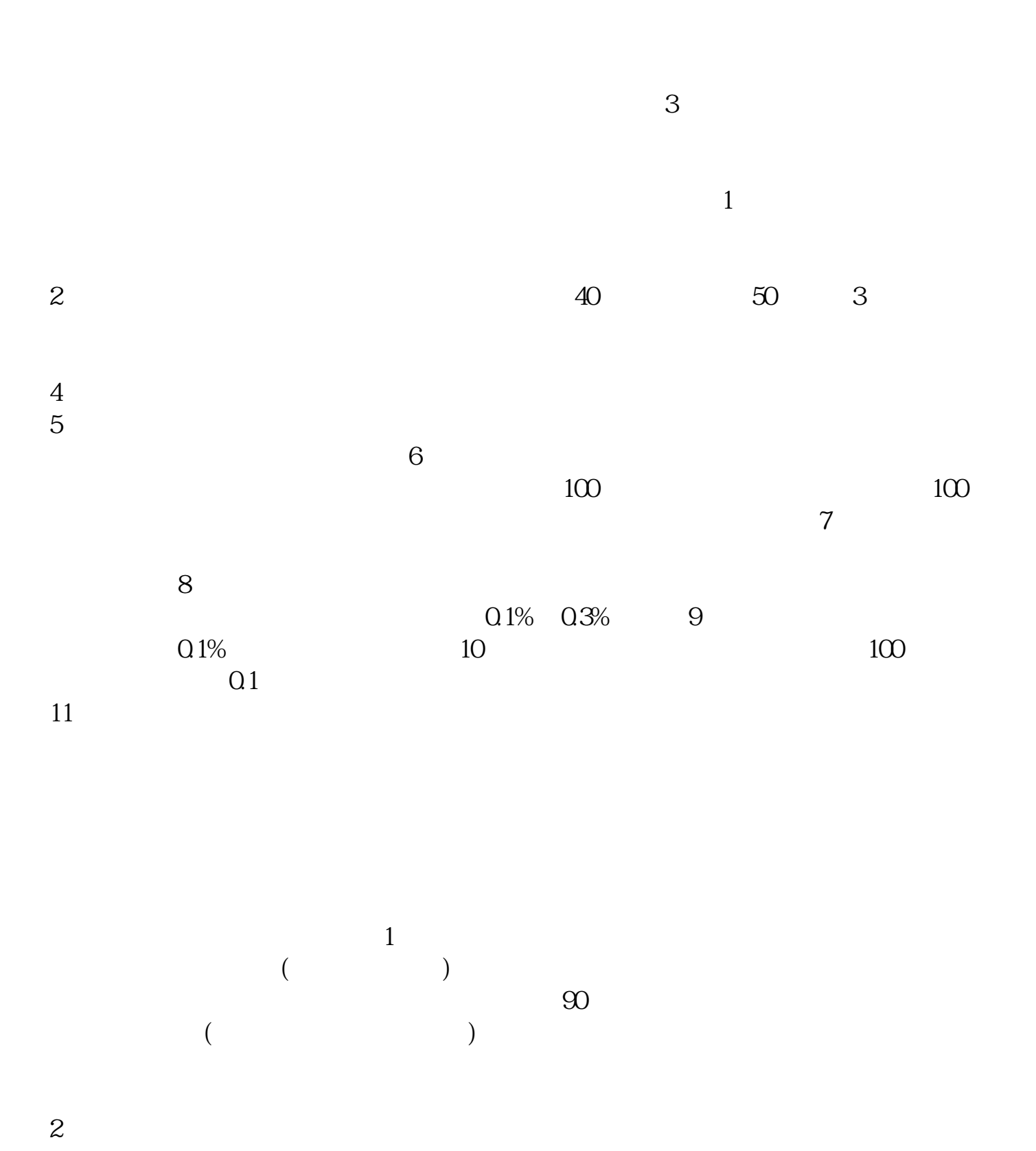

 $4/6$ 

 $T+1$  $9 \t 30$ ——11:30,  $13 \t 00$ ——15:00<br> $9 \t 15$ —— $9 \t 25$ ,  $9 \t 25$ —— $9 \t 30$  $925 - -930$  $0.2\%$  $\Omega$ 2%  $5\,$ 2、卖出时加收印花税0.1%(单向收取)。  $3 \t\t 1$  $K$  $K$  $($  $1$ 是0存款),本人带身份证,银行卡,在股市交易时间,到证券营业厅开股东帐户(股  $\infty$  , expecting  $\infty$  $(0.15 \t00)$ .<br> $(0.15 \t00)$  9:159:25, 9:209:25  $\begin{array}{ccccccc}\n\text{0:15}\n\text{0:} & & & & 9 & 15-9 & 25, & & 9 & 20-9 & 25 \\
2 & & & & & & & & \\
3 & & & & & & & \\
3 & & & & & & & \\
\end{array}$  $2<sub>z</sub>$  $3 \hspace{2.5cm} . \hspace{2.3cm} 3$  $4$ 使用.一般用客户号登陆网上交易系统,进入系统后,通过银证转账将银行的钱转

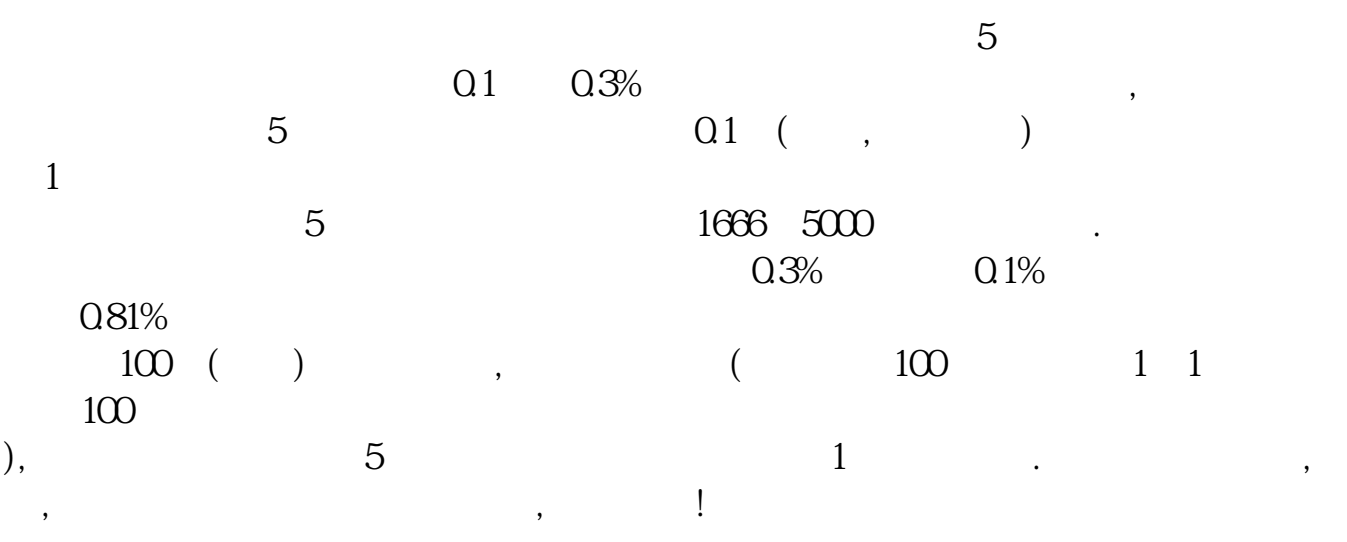

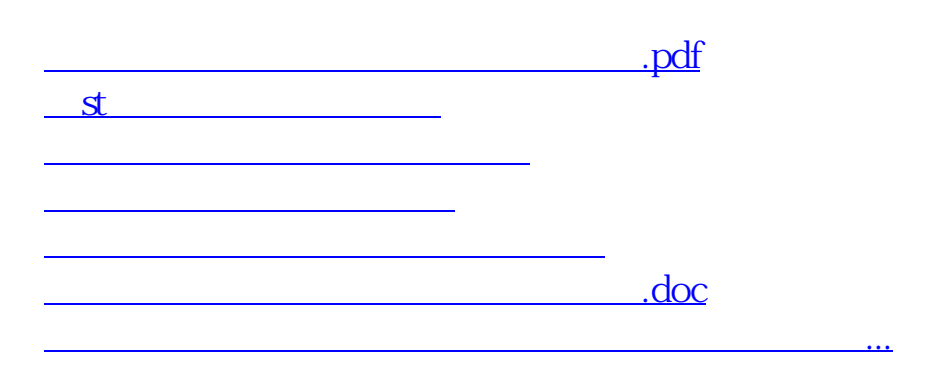

<u><https://www.gupiaozhishiba.com/book/22581518.html></u>